# Simple Multihoming

#### ISP Workshops

# oenda

p Why Multihome? p The Multihoming Toolset p How to Multihome – Options □ Multihoming to the same AS p Multihoming to different ASes

### p Redundancy

- **n** One connection to internet means the network is dependent on:
	- <sup>p</sup> Local router (configuration, software, hardware)
	- <sup>p</sup> WAN media (physical failure, carrier failure)
	- <sup>p</sup> Upstream Service Provider (configuration, software, hardware)

### $\square$  Reliability

- **Business critical applications demand** continuous availability
- **Example 1** Lack of redundancy implies lack of reliability implies loss of revenue

p Supplier Diversity

- Many businesses demand supplier diversity as a matter of course
- **n** Internet connection from two or more suppliers
	- <sup>p</sup> With two or more diverse WAN paths
	- <sup>p</sup> With two or more exit points
	- <sup>p</sup> With two or more international connections

<sup>p</sup> **Two of everything** 

□ Changing upstream provider

- □ With one upstream, migration means:
	- **n** Disconnecting existing connection
	- **n** Moving the link to the new upstream
	- $\blacksquare$  Reconnecting the link
	- **Reannouncing address space**
	- **Break in service for end users (hours, days,...?)**
- □ With two upstreams, migration means:
	- **n** Bring up link with new provider (including BGP and address announcements)
	- **n** Disconnect link with original upstream
	- $\blacksquare$  No break in service for end users

□ Not really a reason, but oft quoted...

#### p Leverage:

- **n** Playing one ISP off against the other for:
	- **D** Service Quality
	- <sup>p</sup> Service Offerings
	- <sup>p</sup> Availability

#### p Summary:

- Multihoming is easy to demand as requirement of any operation
- But what does it really mean:
	- **p** In real life?
	- **p** For the network?
	- <sup>p</sup> For the Internet?
- And how do we do it?

# Multihoming Definition

- p More than one link external to the local network
	- **n** Two or more links to the same ISP
	- **n** Two or more links to different ISPs
- p Usually **two** external facing routers
	- One router gives link and provider redundancy only

# Multihoming

- p The scenarios described here apply equally well to end sites being customers of ISPs and ISPs being customers of other ISPs
- $\Box$  Implementation details may be different, for example:
	- End site  $\rightarrow$  ISP Configuration on End-Site
	- ISP1  $\rightarrow$  ISP2 ISPs share config

# Autonomous System Number (ASN)

- $\n **Two** ranges\n$ 0-65535 (original 16-bit range) 65536-4294967295 (32-bit range – RFC6793) p Usage: 0 and 65535 (reserved) 1-64495 (public Internet) 64496-64511 (documentation – RFC5398) 64512-65534 (private use only) 23456 (represent 32-bit range in 16-bit world) 65536-65551 (documentation – RFC5398) 65552-4199999999 (public Internet) 4200000000-4294967295 (private use only)
- p 32-bit range representation specified in RFC5396
	- **n** Defines "asplain" (traditional format) as standard notation

# Autonomous System Number (ASN)

- p ASNs are distributed by the Regional Internet Registries
	- **n** They are also available from upstream ISPs who are members of one of the RIRs
- p Current 16-bit ASN assignments up to 64297 have been made to the RIRs
	- **n** Around 43000 16-bit ASNs are visible on the Internet
	- **n** Around 200 left unassigned
- p Each RIR has also received a block of 32-bit ASNs
	- Out of 13400 assignments, around 10300 are visible on the Internet
- p See www.iana.org/assignments/as-numbers

# Private AS – Application

p An ISP with customers multihomed on their backbone (RFC2270)

#### $-0r-$

 $\Box$  A corporate network with several regions but connections to the Internet only in the core

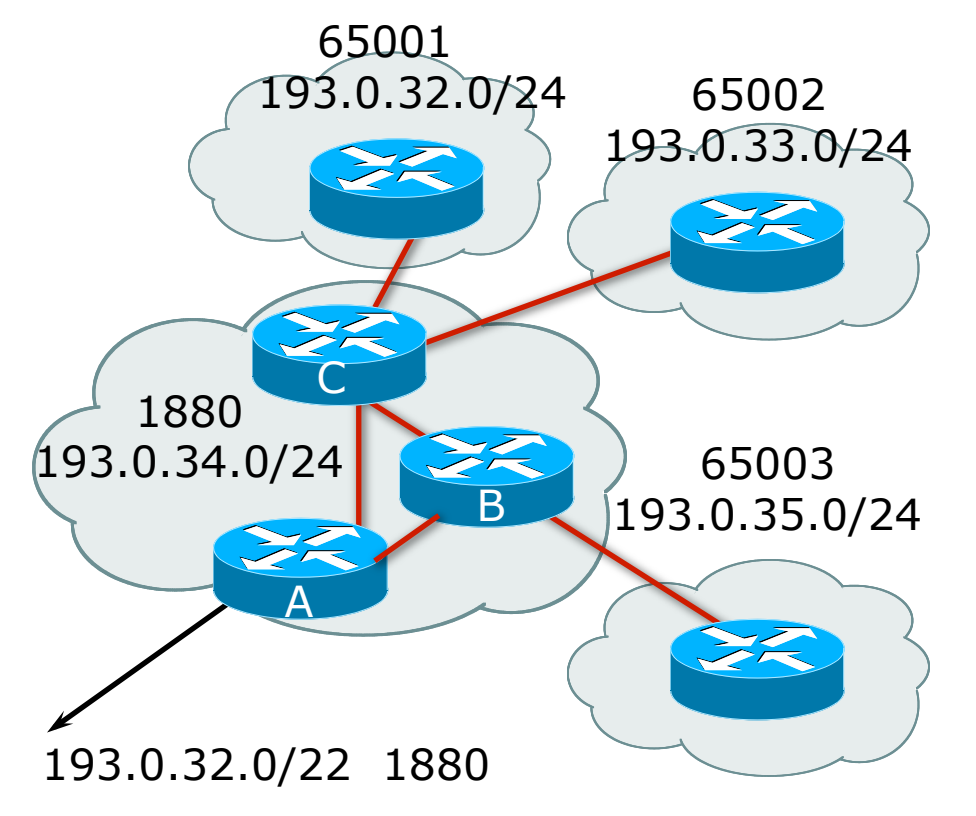

 $-0r-$ 

p Within a BGP Confederation

### Private-AS – Removal

- □ Private ASNs MUST be removed from all prefixes announced to the public Internet
	- Include configuration to remove private ASNs in the eBGP template
- □ As with RFC1918 address space, private ASNs are intended for internal use
	- **n** They should not be leaked to the public Internet
- □ Cisco IOS

**neighbor x.x.x.x remove-private-AS**

# More Definitions

#### p Transit

- Carrying traffic across a network
- **n** Usually for a fee
- p Peering
	- **Exchanging routing information and traffic**
	- **n** Usually for no fee
	- **n** Sometimes called **settlement free peering**

#### p Default

 $\blacksquare$  Where to send traffic when there is no explicit match in the routing table

# Configuring Policy

p Assumptions:

- **Prefix-lists are used throughout**
- Easier/better/faster than access-lists
- p Three BASIC Principles
	- **n** Prefix-lists to filter prefixes
	- **n** Filter-lists to filter ASNs
	- **Route-maps to apply policy**
- $\Box$  Route-maps can be used for filtering, but this is more "advanced" configuration

# Policy Tools

p Local preference

**n** Outbound traffic flows

□ Metric (MED)

- Inbound traffic flows (local scope)
- p AS-PATH prepend
	- **n** Inbound traffic flows (Internet scope)
- p Subdividing Aggregates
	- Inbound traffic flows (local & Internet scope)
- p Communities
	- **n** Specific inter-provider peering

# Originating Prefixes: Assumptions

- p MUST announce assigned address block to Internet
- □ MAY also announce subprefixes reachability is not guaranteed
- □ Current minimum IPv4 allocation is /24
	- Several ISPs filter RIR blocks on published minimum allocation boundaries
	- Several ISPs filter the rest of address space according to the IANA assignments
	- **n** This activity is called "Net Police" by some

# Originating Prefixes

p The RIRs publish their minimum allocation sizes per /8 address block

- n AfriNIC: www.afrinic.net/library/policies/126-afpub-2005-v4-001
- n APNIC: www.apnic.net/db/min-alloc.html
- ARIN: www.arin.net/reference/ip\_blocks.html
- LACNIC: lacnic.net/en/registro/index.html
- RIPE NCC: www.ripe.net/ripe/docs/smallest-alloc-sizes.html
- n Note that AfriNIC only publishes its current minimum allocation size, not the allocation size for its address blocks
- p IANA publishes the address space it has assigned to end-sites and allocated to the RIRs:
	- www.iana.org/assignments/ipv4-address-space
- p Several ISPs use this published information to filter prefixes on:
	- What should be routed (from IANA)
	- The minimum allocation size from the RIRs

# "Net Police" prefix list issues

- p Meant to "punish" ISPs who pollute the routing table with specifics rather than announcing aggregates
- Impacts legitimate multihoming especially at the Internet's edge
- p Impacts regions where domestic backbone is unavailable or costs \$\$\$ compared with international bandwidth
- $\Box$  Hard to maintain requires updating when RIRs start allocating from new address blocks
- p Don't do it unless consequences understood and you are prepared to keep the list current
	- Consider using the Team Cymru or other reputable bogon BGP feed:
	- www.team-cymru.org/Services/Bogons/routeserver.html

# How to Multihome

Some choices…

## Transits

- p Transit provider is another autonomous system which is used to provide the local network with access to other networks
	- **n** Might be local or regional only
	- **But more usually the whole Internet**
- □ Transit providers need to be chosen wisely:
	- **n** Only one
		- <sup>p</sup> No redundancy
	- **n** Too many
		- <sup>p</sup> More difficult to load balance
		- <sup>p</sup> No economy of scale (costs more per Mbps)
		- <sup>p</sup> Hard to provide service quality

#### p **Recommendation: at least two, no more than three**

## Common Mistakes

 $\square$  ISPs sign up with too many transit providers

- **n** Lots of small circuits (cost more per Mbps than larger ones)
- **n** Transit rates per Mbps reduce with increasing transit bandwidth purchased
- Hard to implement reliable traffic engineering that doesn't need daily fine tuning depending on customer activities

#### $\square$  No diversity

- **n** Chosen transit providers all reached over same satellite or same submarine cable
- **n** Chosen transit providers have poor onward transit and peering

### Peers

- $\Box$  A peer is another autonomous system with which the local network has agreed to exchange locally sourced routes and traffic
- $\square$  Private peer
	- **n** Private link between two providers for the purpose of interconnecting
- p Public peer
	- **n** Internet Exchange Point, where providers meet and freely decide who they will interconnect with

p **Recommendation: peer as much as possible!** 

### Common Mistakes

- p Mistaking a transit provider's "Exchange" business for a no-cost public peering point
- $\Box$  Not working hard to get as much peering as possible
	- **n** Physically near a peering point (IXP) but not present at it
	- **n** (Transit sometimes is cheaper than peering!!)
- p Ignoring/avoiding competitors because they are competition
	- **Exen though potentially valuable peering partner to give** customers a better experience

# Multihoming Scenarios

p Stub network p Multi-homed stub network p Multi-homed network □ Multiple Sessions to another AS

### Stub Network

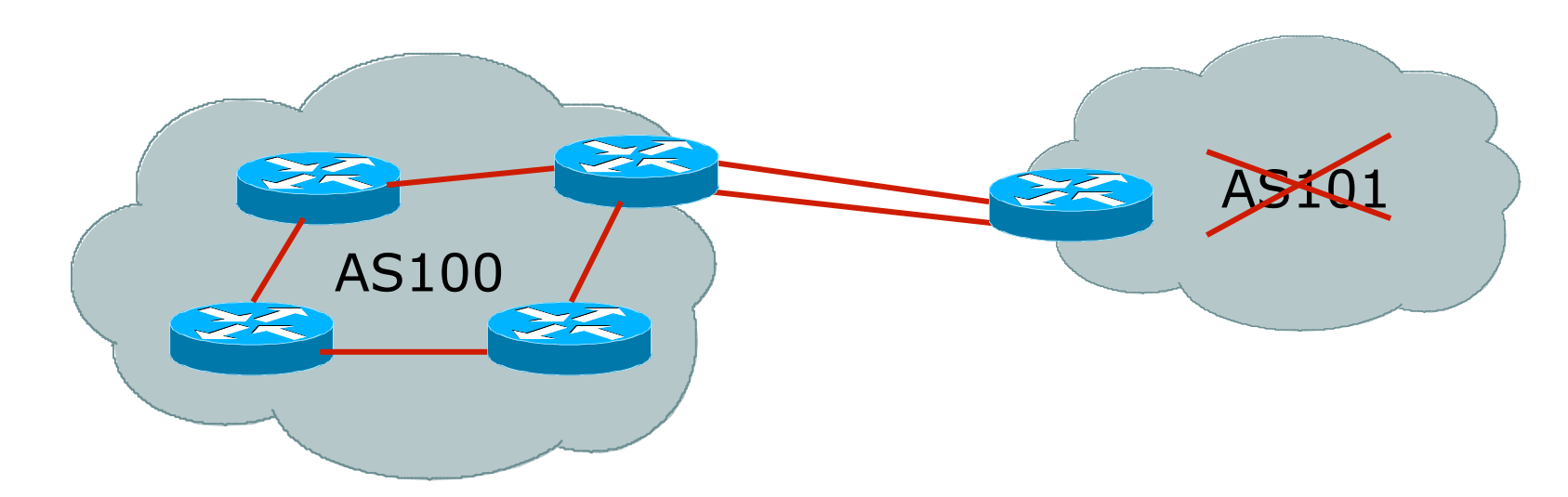

- p No need for BGP
- □ Point static default to upstream ISP
- p Upstream ISP advertises stub network
- □ Policy confined within upstream ISP's policy

### Multi-homed Stub Network

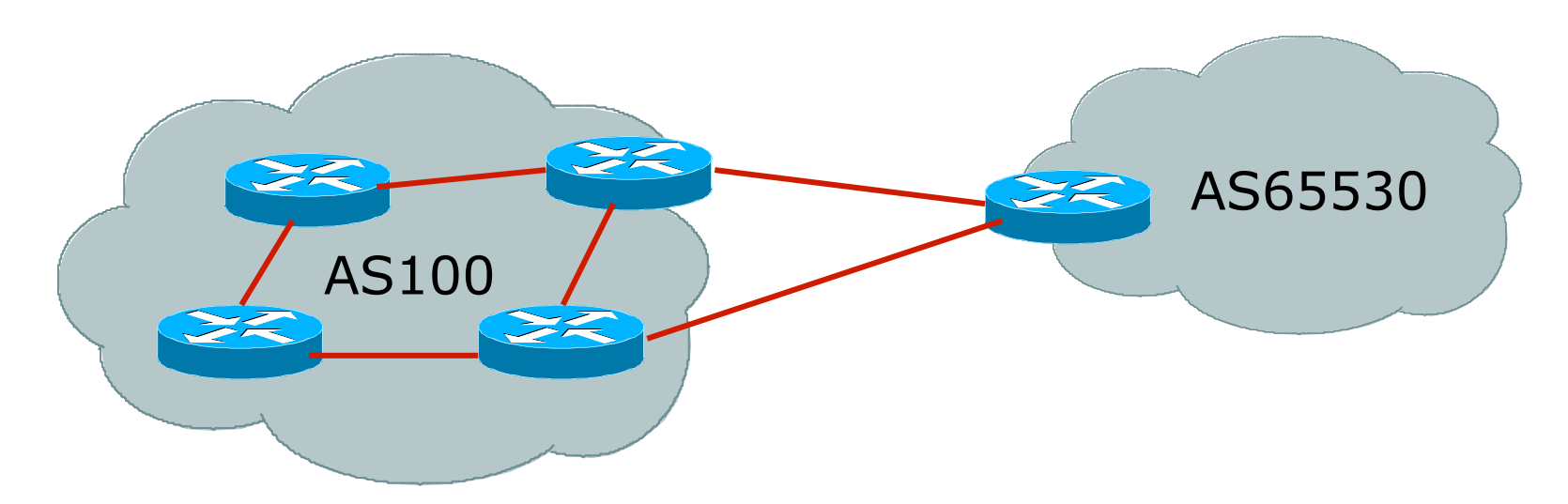

- □ Use BGP (not IGP or static) to loadshare
- $\square$  Use private AS (ASN > 64511)
- p Upstream ISP advertises stub network
- □ Policy confined within upstream ISP's policy

## Multi-homed Network

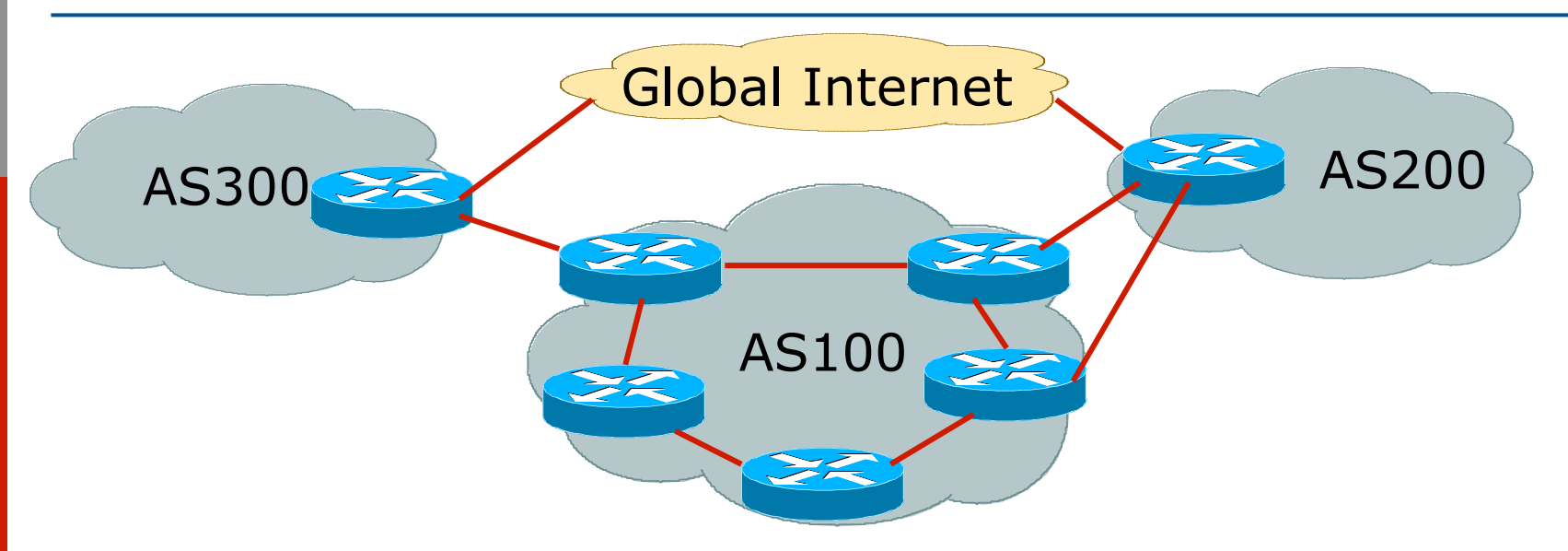

p Many situations possible

- **n** Multiple sessions to same ISP
- **n** Secondary for backup only
- **n** Load-share between primary and secondary
- **n** Selectively use different ISPs

## Multiple Sessions to an ISP

#### p Several options

- $\blacksquare$  ebgp multihop
- **n** bgp multipath
- $\blacksquare$  cef loadsharing
- **n** bgp attribute manipulation

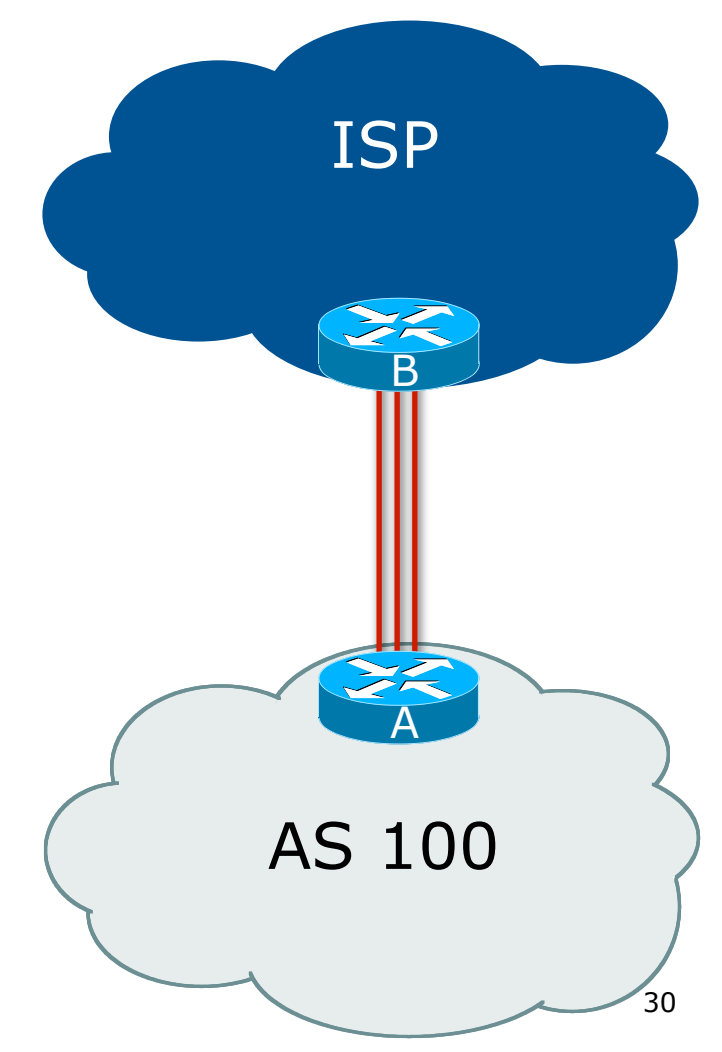

# Multiple Sessions to an AS – ebgp multihop

- p Use ebgp-multihop
	- Run eBGP between loopback addresses
	- eBGP prefixes learned with loopback address as next hop
- p Cisco IOS

```
router bgp 100 
 neighbor 1.1.1.1 remote-as 200 
 neighbor 1.1.1.1 ebgp-multihop 2 
! 
ip route 1.1.1.1 255.255.255.255 serial 1/0 
ip route 1.1.1.1 255.255.255.255 serial 1/1 
ip route 1.1.1.1 255.255.255.255 serial 1/2
```
□ Common error made is to point remote loopback route at IP address rather than specific link

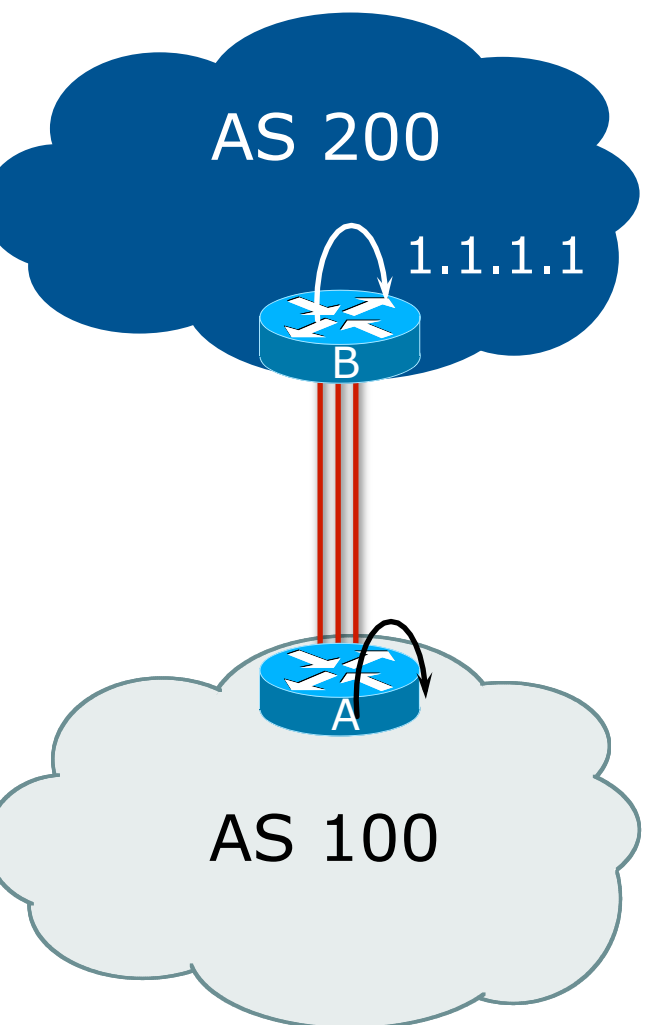

# Multiple Sessions to an AS – ebgp multihop

- p One serious eBGP-multihop caveat:
	- R1 and R3 are eBGP peers that are loopback peering
	- **n** Configured with:
	- **neighbor x.x.x.x ebgp-multihop 2**
	- If the R1 to R3 link goes down the session could establish via R2
- $\Box$  Usually happens when routing to remote loopback is dynamic, rather than static pointing at a link

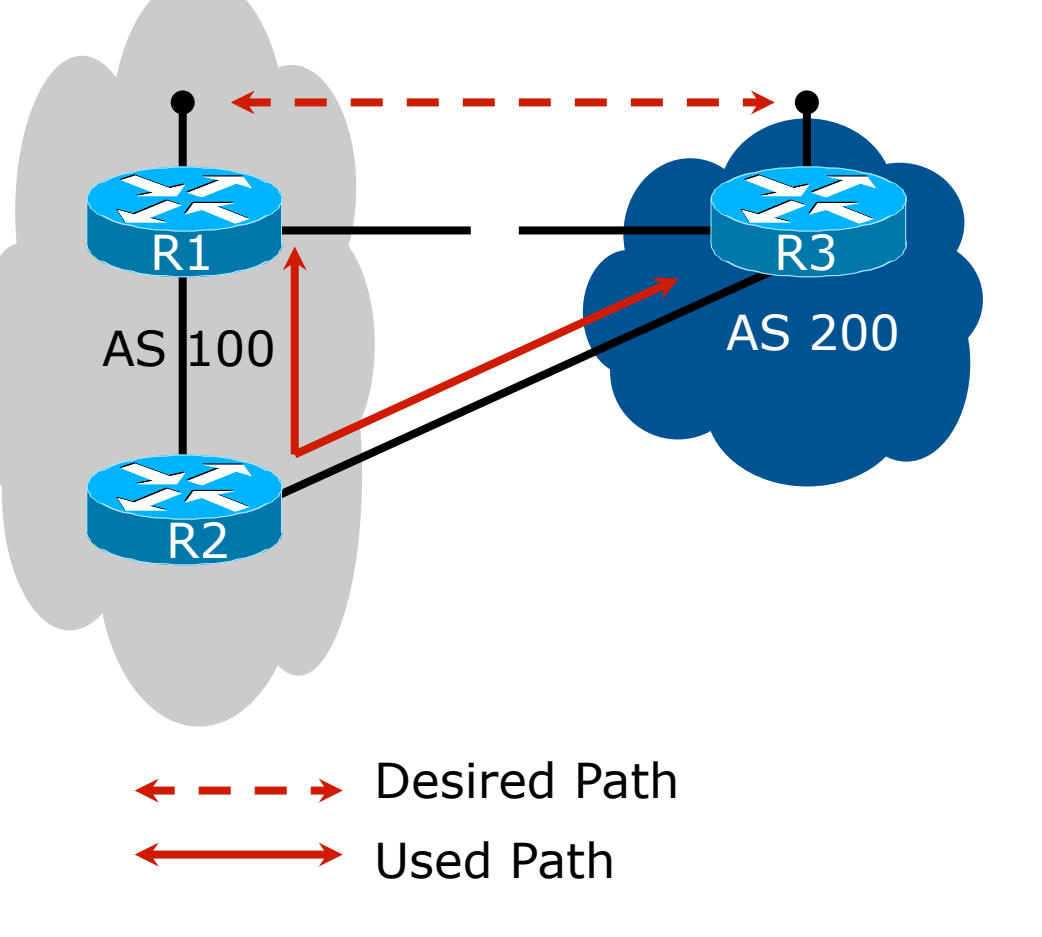

Multiple Sessions to an ISP – ebgp multihop

□ Try and avoid use of ebgp-multihop unless:

- It's absolutely necessary -or-
- **n** Loadsharing across multiple links
- □ Many ISPs discourage its use, for example:

We will run eBGP multihop, but do not support it as a standard offering because customers generally have a hard time managing it due to:

- routing loops
- failure to realise that BGP session stability problems are usually due connectivity problems between their CPE and their BGP speaker

# Multiple Sessions to an AS – bgp multi path

- p Three BGP sessions required
- p Platform limit on number of paths (could be as little as 6)
- p Full BGP feed makes this unwieldy
	- 3 copies of Internet Routing Table goes into the FIB

```
router bgp 100 
 neighbor 1.1.2.1 remote-as 200 
 neighbor 1.1.2.5 remote-as 200 
 neighbor 1.1.2.9 remote-as 200 
 maximum-paths 3
```
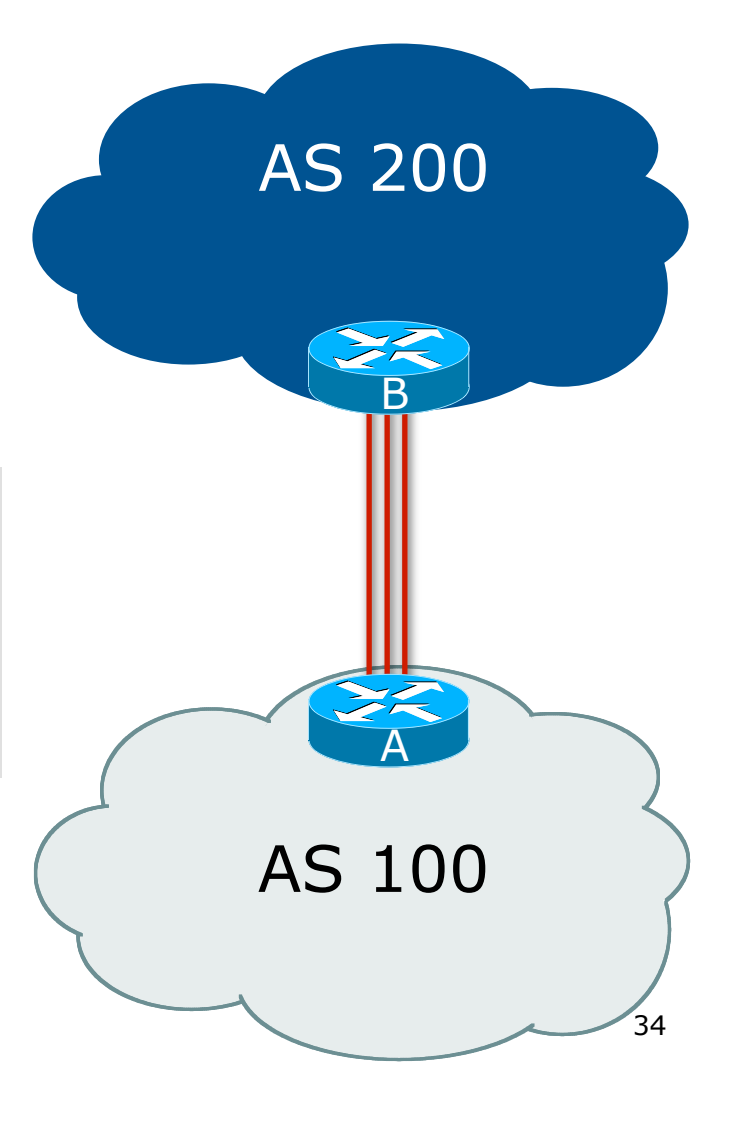

# Multiple Sessions to an AS bgp attributes & filters

- p Simplest scheme is to use defaults
- p Learn/advertise prefixes for better control
- **p** Planning and some work required to achieve loadsharing
	- **n** Point default towards one ISP
	- **EXEC** Learn selected prefixes from second ISP
	- **n** Modify the number of prefixes learnt to achieve acceptable load sharing
- p No magic solution

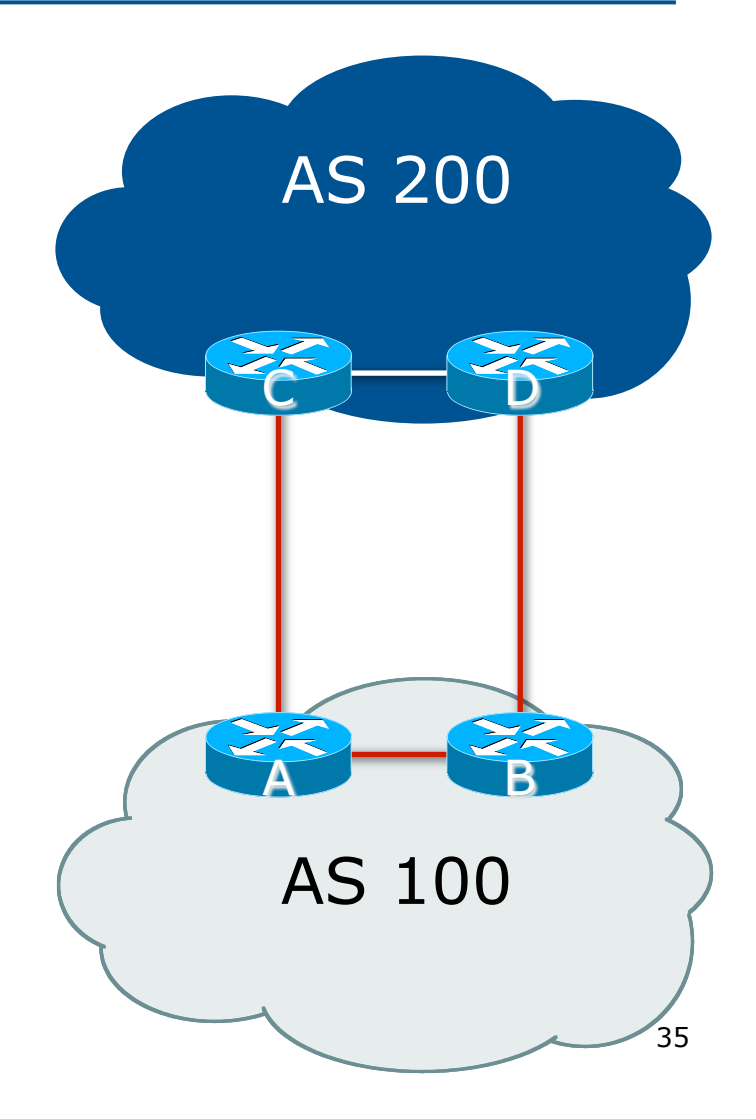

Basic Principles of Multihoming

Let's learn to walk before we try running…
### The Basic Principles

- □ Announcing address space attracts traffic
	- **n** (Unless policy in upstream providers interferes)
- □ Announcing the ISP aggregate out a link will result in traffic for that aggregate coming in that link
- $\Box$  Announcing a subprefix of an aggregate out a link means that all traffic for that subprefix will come in that link, even if the aggregate is announced somewhere else
	- **n** The most specific announcement wins!

### The Basic Principles

□ To split traffic between two links:

- Announce the aggregate on both links  $-$  ensures redundancy
- **n** Announce one half of the address space on each link
- $\blacksquare$  (This is the first step, all things being equal)
- p Results in:
	- **n** Traffic for first half of address space comes in first link
	- **n** Traffic for second half of address space comes in second link
	- $\blacksquare$  If either link fails, the fact that the aggregate is announced ensures there is a backup path

## The Basic Principles

p The keys to successful multihoming configuration:

- $\blacksquare$  Keeping traffic engineering prefix announcements independent of customer iBGP
- **n** Understanding how to announce aggregates
- **n** Understanding the purpose of announcing subprefixes of aggregates
- **n** Understanding how to manipulate BGP attributes
- Too many upstreams/external paths makes multihoming harder (2 or 3 is enough!)

# IP Addressing & Multihoming

### How Good IP Address Plans assist with Multihoming

## IP Addressing & Multihoming

- □ IP Address planning is an important part of Multihoming
- p Previously have discussed separating:
	- **n** Customer address space
	- Customer p-t-p link address space
	- n Infrastructure p-t-p link address space
	- **Loopback address space**

#### 101.10.0.0/21

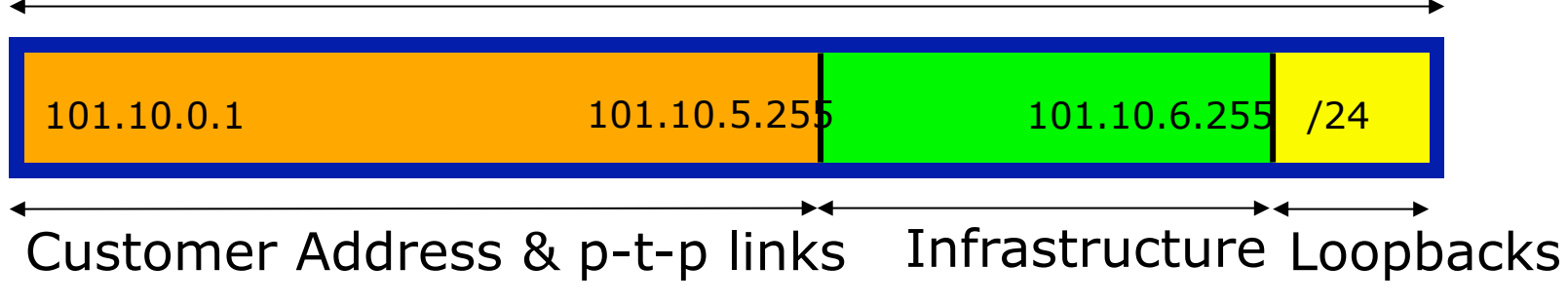

### IP Addressing & Multihoming

- p ISP Router loopbacks and backbone point to point links make up a small part of total address space
	- n And they don't attract traffic, unlike customer address space
- p Links from ISP Aggregation edge to customer router needs one /30
	- **n** Small requirements compared with total address space
	- **n** Some ISPs use IP unnumbered
- $\Box$  Planning customer assignments is a very important part of multihoming
	- **n** Traffic engineering involves subdividing aggregate into pieces until load balancing works

# Unplanned IP addressing

p ISP fills up customer IP addressing from one end of the range:

101.10.0.0/21

1 2 3 4 5

Customer Addresses ISP

#### □ Customers generate traffic

- Dividing the range into two pieces will result in one /22 with all the customers, and one /22 with just the ISP infrastructure the addresses
- No loadbalancing as all traffic will come in the first /22
- **Means further subdivision of the first /22 = harder work**

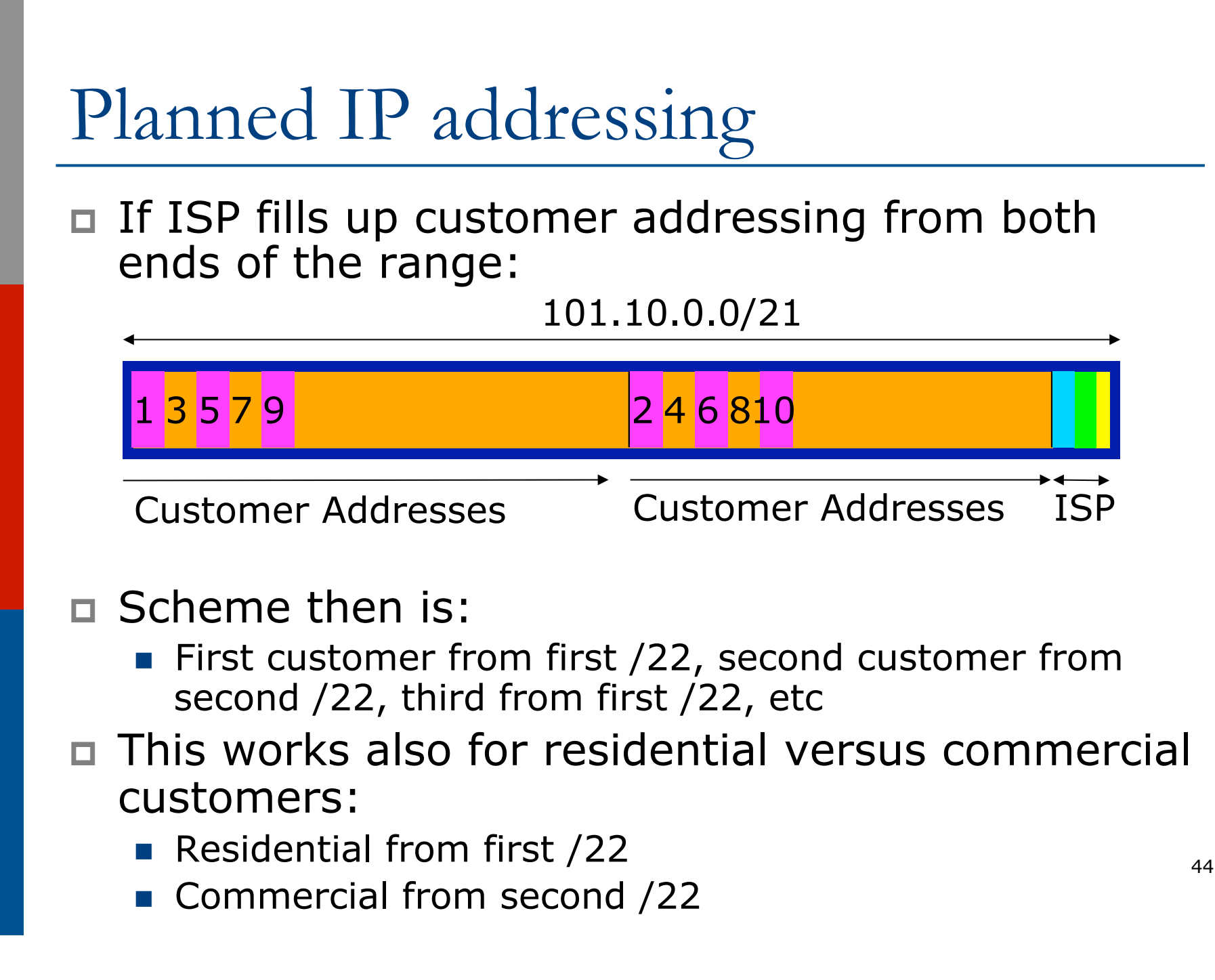

## Planned IP Addressing

- p This works fine for multihoming between two upstream links (same or different providers)
- p Can also subdivide address space to suit more than two upstreams
	- Follow a similar scheme for populating each portion of the address space
- □ Don't forget to always announce an aggregate out of each link

# Basic Multihoming

Let's try some simple worked examples…

# Basic Multihoming

p No frills multihoming

p Will look at two cases:

- Multihoming with the same ISP
- Multihoming to different ISPs
- $\square$  Will keep the examples easy
	- **n** Understanding easy concepts will make the more complex scenarios easier to comprehend
	- $\blacksquare$  All assume that the site multihoming has a /19 address block

# Basic Multihoming

 $\Box$  This type is most commonplace at the edge of the Internet

- **n** Networks here are usually concerned with inbound traffic flows
- Outbound traffic flows being "nearest exit" is usually sufficient
- □ Can apply to the leaf ISP as well as Enterprise networks

# Two links to the same ISP

### One link primary, the other link backup only

- $\square$  Applies when end-site has bought a large primary WAN link to their upstream and a small secondary WAN link as the backup
	- For example, primary path might be an  $E1$ , backup might be 64kbps

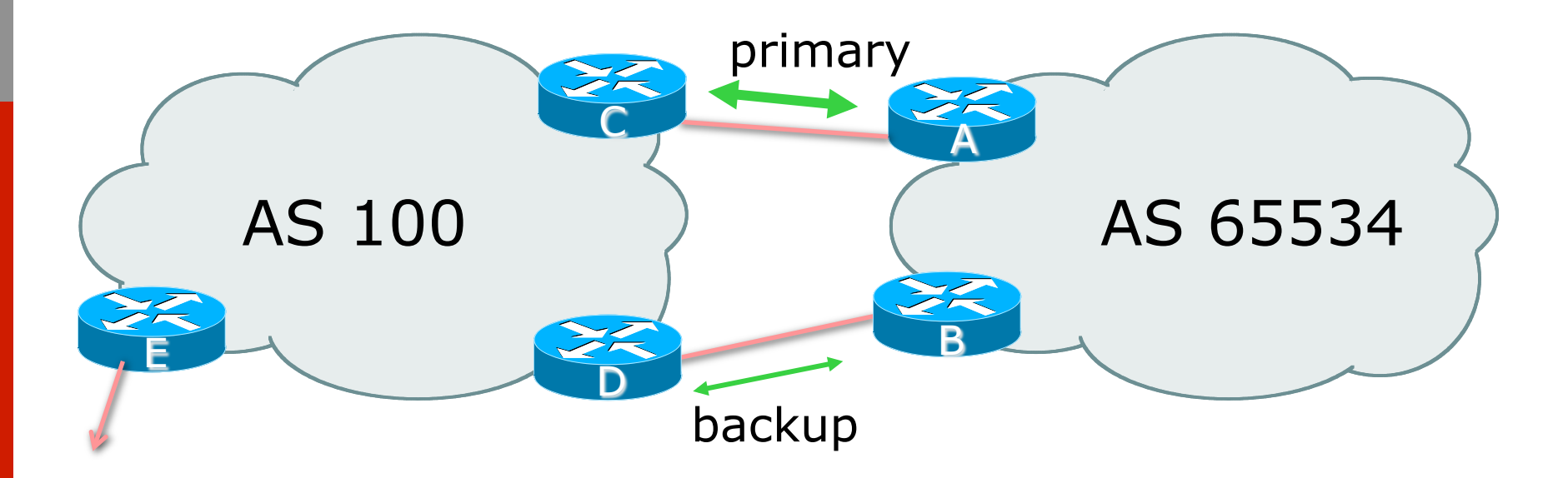

□ AS100 removes private AS and any customer subprefixes from Internet announcement

### $\square$  Announce /19 aggregate on each link

- **n** primary link:
	- <sup>p</sup> Outbound announce /19 unaltered
	- <sup>p</sup> Inbound receive default route
- $\blacksquare$  backup link:
	- <sup>p</sup> Outbound announce /19 with increased metric
	- <sup>p</sup> Inbound received default, and reduce local preference
- p When one link fails, the announcement of the /19 aggregate via the other link ensures continued connectivity

```
p Router A Configuration 
   router bgp 65534 
     network 121.10.0.0 mask 255.255.224.0 
     neighbor 122.102.10.2 remote-as 100 
     neighbor 122.102.10.2 description RouterC 
     neighbor 122.102.10.2 prefix-list aggregate out 
     neighbor 122.102.10.2 prefix-list default in 
   ! 
   ip prefix-list aggregate permit 121.10.0.0/19 
   ip prefix-list default permit 0.0.0.0/0 
   ! 
   ip route 121.10.0.0 255.255.224.0 null0
```
p Router B Configuration

**router bgp 65534** 

 **network 121.10.0.0 mask 255.255.224.0** 

**neighbor 122.102.10.6 remote-as 100** 

**neighbor 122.102.10.6 description RouterD**

**neighbor 122.102.10.6 prefix-list aggregate out** 

**neighbor 122.102.10.6 route-map med10-out out** 

**neighbor 122.102.10.6 prefix-list default in** 

**neighbor 122.102.10.6 route-map lp-low-in in** 

**!** 

..next slide

**!** 

```
ip prefix-list aggregate permit 121.10.0.0/19 
ip prefix-list default permit 0.0.0.0/0 
! 
ip route 121.10.0.0 255.255.224.0 null0 
! 
route-map med10-out permit 10 
  set metric 10 
! 
route-map lp-low-in permit 10 
  set local-preference 90
```
□ Router C Configuration (main link)

**router bgp 100** 

**!** 

 **neighbor 122.102.10.1 remote-as 65534** 

 **neighbor 122.102.10.1 default-originate** 

 **neighbor 122.102.10.1 prefix-list Customer in** 

 **neighbor 122.102.10.1 prefix-list default out** 

**ip prefix-list Customer permit 121.10.0.0/19 ip prefix-list default permit 0.0.0.0/0** 

□ Router D Configuration (backup link) **router bgp 100 neighbor 122.102.10.5 remote-as 65534 neighbor 122.102.10.5 default-originate neighbor 122.102.10.5 prefix-list Customer in neighbor 122.102.10.5 prefix-list default out ! ip prefix-list Customer permit 121.10.0.0/19 ip prefix-list default permit 0.0.0.0/0** 

p Router E Configuration **router bgp 100 neighbor 122.102.10.17 remote-as 110 neighbor 122.102.10.17 remove-private-AS neighbor 122.102.10.17 prefix-list Customer out ! ip prefix-list Customer permit 121.10.0.0/19** 

□ Router E removes the private AS and customer's subprefixes from external announcements p Private AS still visible inside AS100

# Two links to the same ISP

With Loadsharing

### Loadsharing to the same ISP

□ More common case

- □ End sites tend not to buy circuits and leave them idle, only used for backup as in previous example
- p This example assumes equal capacity circuits
	- **n** Unequal capacity circuits requires more refinement – see later

### Loadsharing to the same ISP

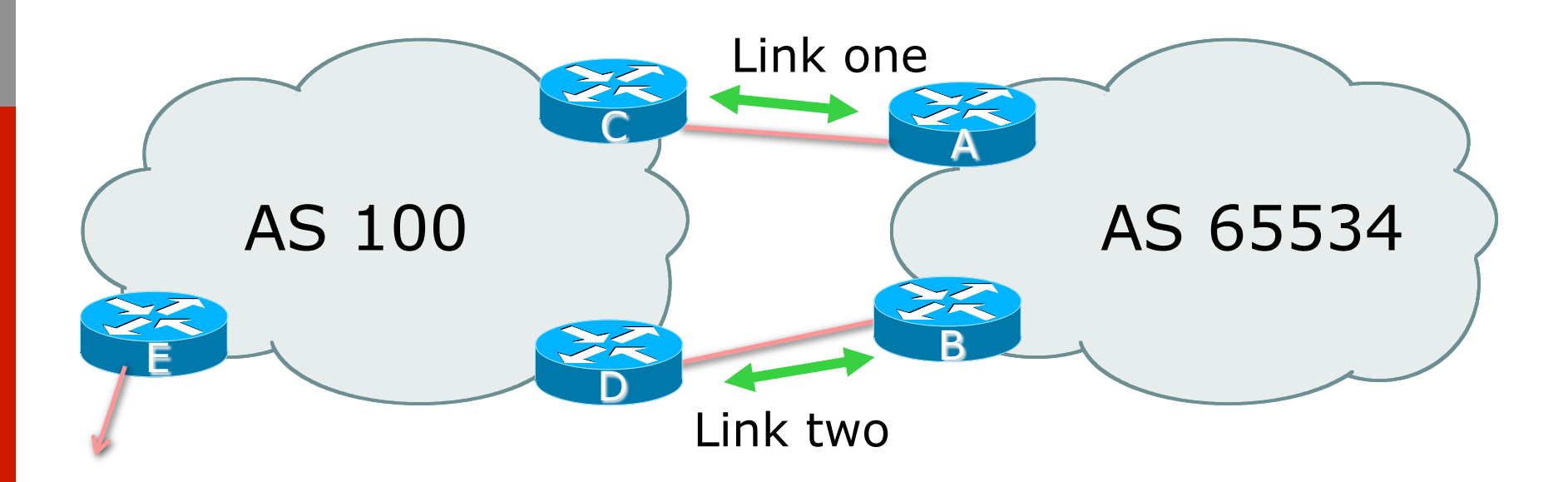

□ Border router E in AS100 removes private AS and any customer subprefixes from Internet announcement

- $\Box$  Announce /19 aggregate on each link
- □ Split /19 and announce as two /20s, one on each link
	- **Basic inbound loadsharing**
	- **n** Assumes equal circuit capacity and even spread of traffic across address block
- p Vary the split until "perfect" loadsharing achieved
- p Accept the default from upstream
	- **Basic outbound loadsharing by nearest exit**
	- Okay in first approximation as most ISP and end-site traffic is inbound

```
p Router A Configuration 
   router bgp 65534 
     network 121.10.0.0 mask 255.255.224.0 
     network 121.10.0.0 mask 255.255.240.0 
    neighbor 122.102.10.2 remote-as 100 
    neighbor 122.102.10.2 prefix-list as100-a out 
    neighbor 122.102.10.2 prefix-list default in 
   ! 
   ip prefix-list default permit 0.0.0.0/0 
   ip prefix-list as100-a permit 121.10.0.0/20 
   ip prefix-list as100-a permit 121.10.0.0/19
   ! 
   ip route 121.10.0.0 255.255.240.0 null0 
   ip route 121.10.0.0 255.255.224.0 null0
```

```
p Router B Configuration 
   router bgp 65534 
     network 121.10.0.0 mask 255.255.224.0 
     network 121.10.16.0 mask 255.255.240.0 
    neighbor 122.102.10.6 remote-as 100 
    neighbor 122.102.10.6 prefix-list as100-b out 
    neighbor 122.102.10.6 prefix-list default in 
   ! 
   ip prefix-list default permit 0.0.0.0/0 
   ip prefix-list as100-b permit 121.10.16.0/20 
   ip prefix-list as100-b permit 121.10.0.0/19 
   ! 
   ip route 121.10.16.0 255.255.240.0 null0 
   ip route 121.10.0.0 255.255.224.0 null0
```

```
□ Router C Configuration
   router bgp 100 
    neighbor 122.102.10.1 remote-as 65534 
    neighbor 122.102.10.1 default-originate 
    neighbor 122.102.10.1 prefix-list Customer in 
    neighbor 122.102.10.1 prefix-list default out 
   ! 
   ip prefix-list Customer permit 121.10.0.0/19 le 20 
   ip prefix-list default permit 0.0.0.0/0
```
- $\Box$  Router C only allows in /19 and /20 prefixes from customer block
- p Router D configuration is identical

p Router E Configuration **router bgp 100 neighbor 122.102.10.17 remote-as 110 neighbor 122.102.10.17 remove-private-AS neighbor 122.102.10.17 prefix-list Customer out ! ip prefix-list Customer permit 121.10.0.0/19** 

p Private AS still visible inside AS100

#### p Default route for outbound traffic?

- Originate the default route in the IGP on the Border routers
	- <sup>p</sup> Rely on IGP metrics for nearest exit
	- <sup>p</sup> IGP originates default route as long as BGP puts default route in RIB
- **n** e.g. on router A using OSPF:

```
router ospf 65534 
  default-information originate
```
**n** e.g. on router A using ISIS:

```
router isis as65534 
  default-information originate
```
p Loadsharing configuration is only on customer router

p Upstream ISP has to

- **n** Remove customer subprefixes from external announcements
- **n** Remove private AS from external announcements
- p Could also use BGP communities
	- See "BGP Community" presentation

# Two links to the same ISP

### Multiple Dualhomed Customers (RFC2270)

# Multiple Dualhomed Customers (RFC2270)

#### □ Unusual for an ISP just to have one dualhomed customer

- Valid/valuable service offering for an ISP with multiple PoPs
- Better for ISP than having customer multihome with another provider!
- $\Box$  Look at scaling the configuration
	- $\blacksquare \Rightarrow$  Simplifying the configuration
	- Using templates, peer-groups, etc
	- **EVery customer has the same configuration** (basically)

# Multiple Dualhomed Customers (RFC2270)

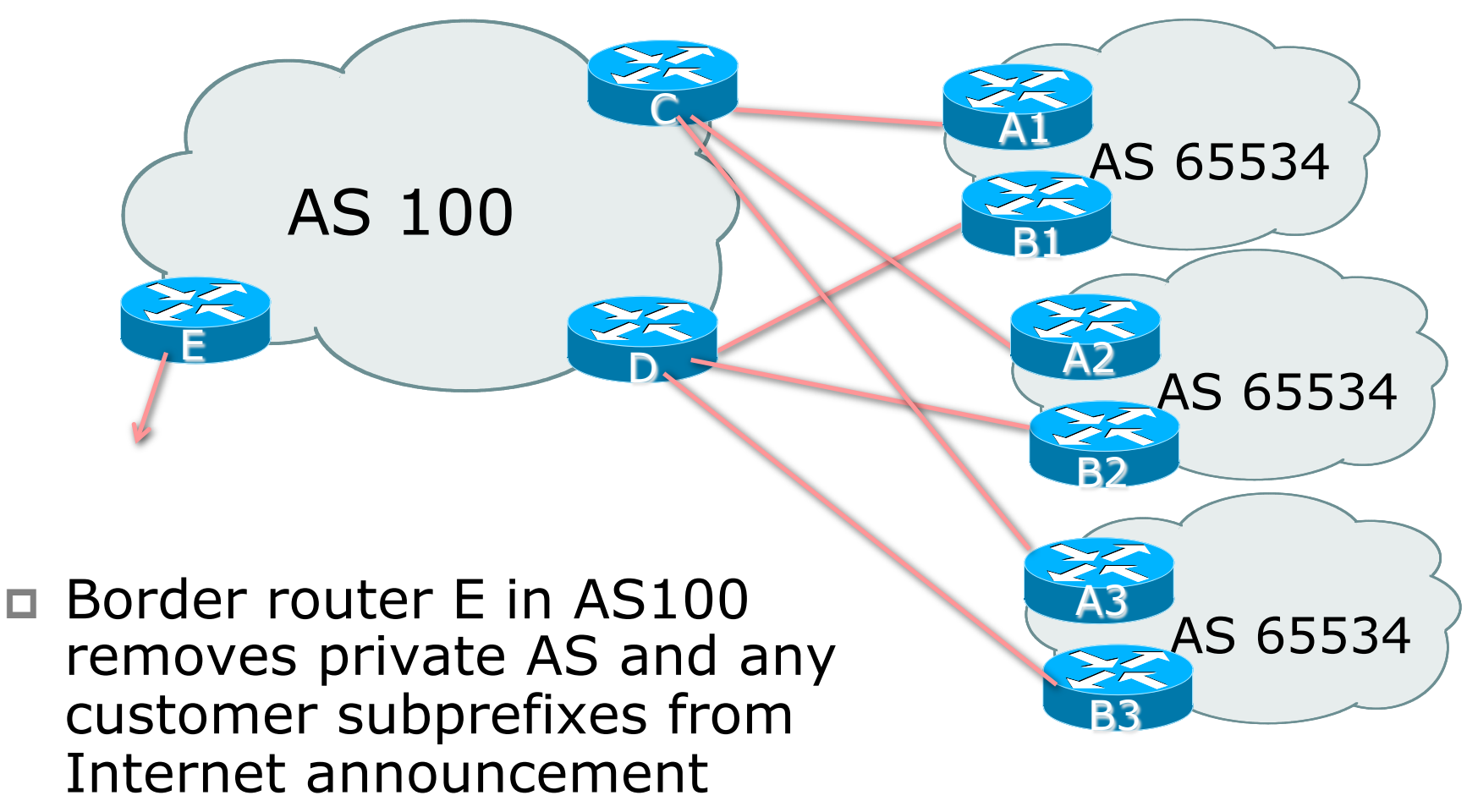

# Multiple Dualhomed Customers (RFC2270)

- p Customer announcements as per previous example
- $\square$  Use the same private AS for each customer
	- Documented in RFC2270
	- Address space is not overlapping
	- **Each customer hears default only**
- p Router A*n* and B*n* configuration same as Router A and B previously
```
□ Router A1 Configuration
   router bgp 65534 
     network 121.10.0.0 mask 255.255.224.0 
     network 121.10.0.0 mask 255.255.240.0 
    neighbor 122.102.10.2 remote-as 100 
    neighbor 122.102.10.2 prefix-list as100-a out 
    neighbor 122.102.10.2 prefix-list default in 
   ! 
   ip prefix-list default permit 0.0.0.0/0 
   ip prefix-list as100-a permit 121.10.0.0/20 
   ip prefix-list as100-a permit 121.10.0.0/19
   ! 
   ip route 121.10.0.0 255.255.240.0 null0 
   ip route 121.10.0.0 255.255.224.0 null0
```

```
p Router B1 Configuration 
   router bgp 65534 
     network 121.10.0.0 mask 255.255.224.0 
     network 121.10.16.0 mask 255.255.240.0 
    neighbor 122.102.10.6 remote-as 100 
    neighbor 122.102.10.6 prefix-list as100-b out 
    neighbor 122.102.10.6 prefix-list default in 
   ! 
   ip prefix-list default permit 0.0.0.0/0 
   ip prefix-list as100-b permit 121.10.16.0/20 
   ip prefix-list as100-b permit 121.10.0.0/19 
   ! 
   ip route 121.10.0.0 255.255.224.0 null0 
   ip route 121.10.16.0 255.255.240.0 null0
```
p Router C Configuration **router bgp 100 neighbor bgp-customers peer-group neighbor bgp-customers remote-as 65534 neighbor bgp-customers default-originate neighbor bgp-customers prefix-list default out neighbor 122.102.10.1 peer-group bgp-customers neighbor 122.102.10.1 description Customer One neighbor 122.102.10.1 prefix-list Customer1 in neighbor 122.102.10.9 peer-group bgp-customers neighbor 122.102.10.9 description Customer Two neighbor 122.102.10.9 prefix-list Customer2 in** 

 **neighbor 122.102.10.17 peer-group bgp-customers neighbor 122.102.10.17 description Customer Three neighbor 122.102.10.17 prefix-list Customer3 in ! ip prefix-list Customer1 permit 121.10.0.0/19 le 20 ip prefix-list Customer2 permit 121.16.64.0/19 le 20 ip prefix-list Customer3 permit 121.14.192.0/19 le 20 ip prefix-list default permit 0.0.0.0/0** 

 $\Box$  Router C only allows in /19 and /20 prefixes from customer block

p Router D Configuration **router bgp 100 neighbor bgp-customers peer-group neighbor bgp-customers remote-as 65534 neighbor bgp-customers default-originate neighbor bgp-customers prefix-list default out neighbor 122.102.10.5 peer-group bgp-customers neighbor 122.102.10.5 description Customer One neighbor 122.102.10.5 prefix-list Customer1 in neighbor 122.102.10.13 peer-group bgp-customers neighbor 122.102.10.13 description Customer Two neighbor 122.102.10.13 prefix-list Customer2 in**

 **neighbor 122.102.10.21 peer-group bgp-customers neighbor 122.102.10.21 description Customer Three neighbor 122.102.10.21 prefix-list Customer3 in ! ip prefix-list Customer1 permit 121.10.0.0/19 le 20 ip prefix-list Customer2 permit 121.16.64.0/19 le 20 ip prefix-list Customer3 permit 121.14.192.0/19 le 20 ip prefix-list default permit 0.0.0.0/0** 

 $\Box$  Router D only allows in /19 and /20 prefixes from customer block

#### p Router E Configuration

**n** Assumes customer address space is not part of upstream's address block

```
router bgp 100 
neighbor 122.102.10.17 remote-as 110 
neighbor 122.102.10.17 remove-private-AS 
neighbor 122.102.10.17 prefix-list Customers out 
! 
ip prefix-list Customers permit 121.10.0.0/19 
ip prefix-list Customers permit 121.16.64.0/19 
ip prefix-list Customers permit 121.14.192.0/19
```
 $\square$  Private AS still visible inside AS100

- p If customers' prefixes come from ISP's address block
	- Do NOT announce them to the Internet
	- **n** Announce ISP aggregate only
- p Router E configuration:

```
router bgp 100 
 neighbor 122.102.10.17 remote-as 110 
 neighbor 122.102.10.17 prefix-list aggregate out 
! 
ip prefix-list aggregate permit 121.8.0.0/13
```
## Multihoming Summary

- $\n *Use private AS for multiplicationing to the*\n$ same upstream
- p Leak subprefixes to upstream only to aid loadsharing
- □ Upstream router E configuration is identical across all situations

# Basic Multihoming

### Multihoming to Different ISPs

## Two links to different ISPs

#### p Use a Public AS

- Or use private AS if agreed with the other ISP
- But some people don't like the "inconsistent-AS" which results from use of a private-AS

#### p Address space comes from

- **n** Both upstreams *or*
- **Regional Internet Registry**
- **NB.** Very hard to multihome with address space from both upstreams due to typical operational policy in force to day
- p Configuration concepts very similar to those used for two links to the same AS

## Inconsistent-AS?

- $\square$  Viewing the prefixes originated by AS65534 in the Internet shows they appear to be originated by both AS210 and AS200
	- **n** This is NOT bad
	- **Nor is it illegal**

### p Cisco IOS command is

**show ip bgp inconsistent-as** 

AS 200

Internet

AS 65534

AS 210

# Two links to different ISPs

One link primary, the other link backup only

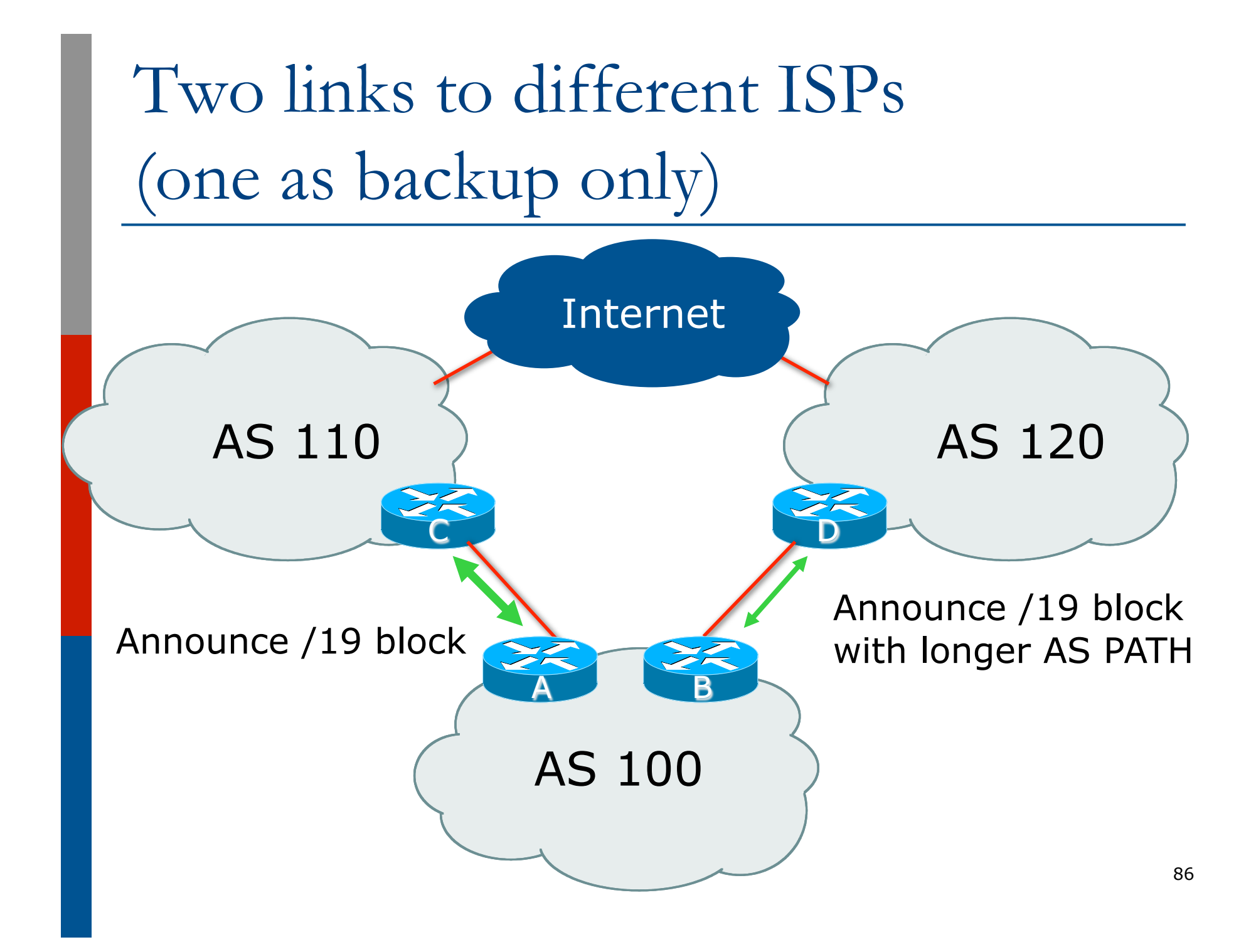

 $\square$  Announce /19 aggregate on each link

- **Primary link makes standard announcement**
- Backup link lengthens the AS PATH by using AS PATH prepend
- p When one link fails, the announcement of the /19 aggregate via the other link ensures continued connectivity

```
p Router A Configuration 
   router bgp 130 
     network 121.10.0.0 mask 255.255.224.0 
     neighbor 122.102.10.1 remote-as 100 
     neighbor 122.102.10.1 prefix-list aggregate out 
     neighbor 122.102.10.1 prefix-list default in 
   ! 
   ip prefix-list aggregate permit 121.10.0.0/19 
   ip prefix-list default permit 0.0.0.0/0 
   ! 
   ip route 121.10.0.0 255.255.224.0 null0
```
#### □ Router B Configuration

**router bgp 100 network 121.10.0.0 mask 255.255.224.0 neighbor 120.1.5.1 remote-as 120 neighbor 120.1.5.1 prefix-list aggregate out neighbor 120.1.5.1 route-map as120-prepend out neighbor 120.1.5.1 prefix-list default in neighbor 120.1.5.1 route-map lp-low in !** 

**...next slide...** 

**!** 

```
ip route 121.10.0.0 255.255.224.0 null0 
! 
ip prefix-list aggregate permit 121.10.0.0/19 
ip prefix-list default permit 0.0.0.0/0 
! 
route-map as120-prepend permit 10 
  set as-path prepend 100 100 100 
! 
route-map lp-low permit 10 
  set local-preference 80
```
- p Not a common situation as most sites tend to prefer using whatever capacity they have
	- (Useful when two competing ISPs agree to provide mutual backup to each other)
- $\Box$  But it shows the basic concepts of using local-prefs and AS-path prepends for engineering traffic in the chosen direction

# Two links to different ISPs

With Loadsharing

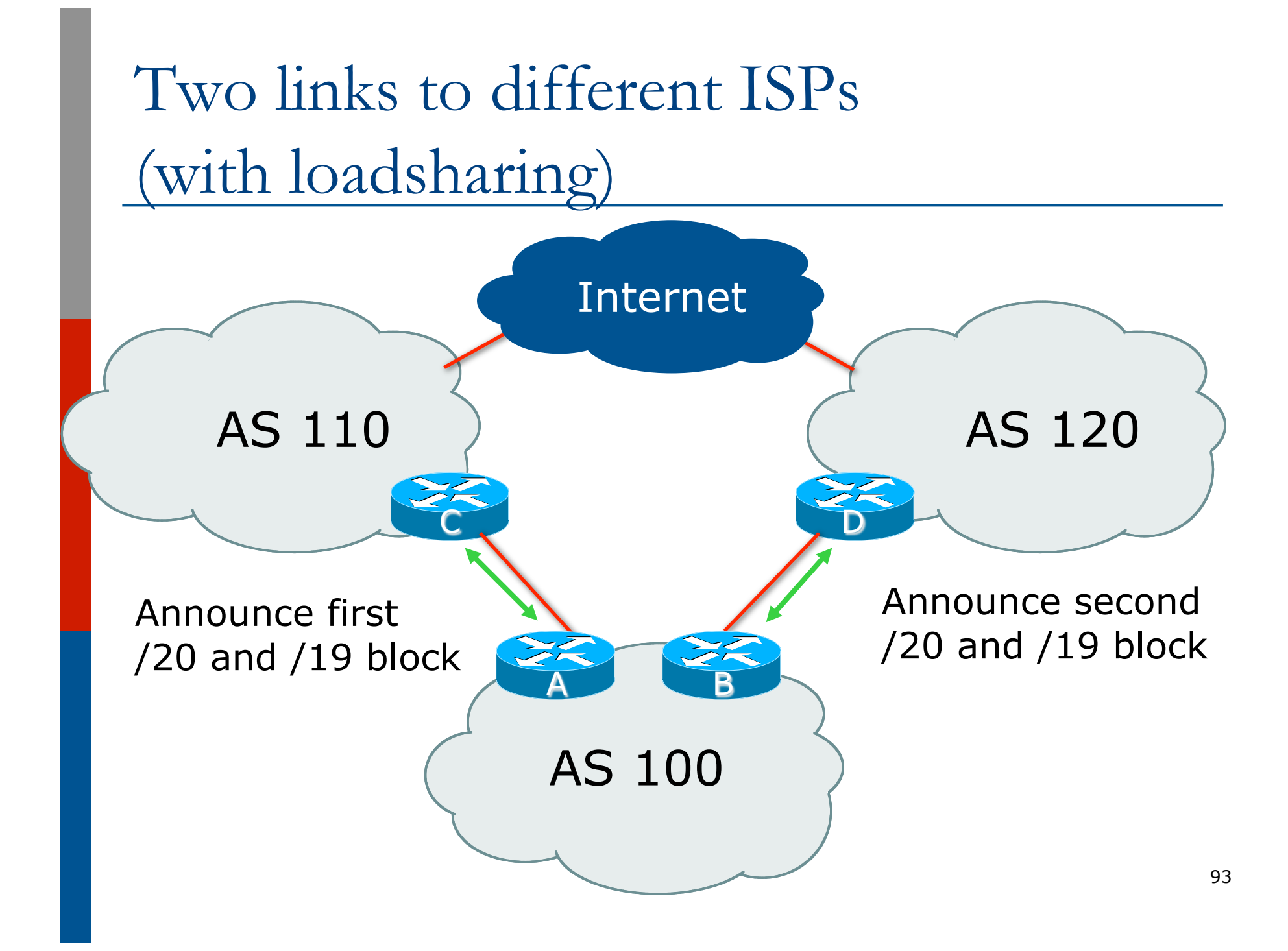

 $\square$  Announce /19 aggregate on each link

 $\square$  Split /19 and announce as two /20s, one on each link

**Basic inbound loadsharing** 

p When one link fails, the announcement of the /19 aggregate via the other ISP ensures continued connectivity

```
p Router A Configuration 
   router bgp 100 
     network 121.10.0.0 mask 255.255.224.0 
     network 121.10.0.0 mask 255.255.240.0 
    neighbor 122.102.10.1 remote-as 110 
    neighbor 122.102.10.1 prefix-list as110-out out 
    neighbor 122.102.10.1 prefix-list default in 
   ! 
   ip route 121.10.0.0 255.255.224.0 null0 
   ip route 121.10.0.0 255.255.240.0 null0 
   ! 
   ip prefix-list default permit 0.0.0.0/0
   ip prefix-list as110-out permit 121.10.0.0/20 
   ip prefix-list as110-out permit 121.10.0.0/19 
                                                      95
```

```
p Router B Configuration 
   router bgp 100 
     network 121.10.0.0 mask 255.255.224.0 
     network 121.10.16.0 mask 255.255.240.0 
    neighbor 120.1.5.1 remote-as 120 
    neighbor 120.1.5.1 prefix-list as120-out out 
    neighbor 120.1.5.1 prefix-list default in 
   ! 
   ip route 121.10.0.0 255.255.224.0 null0 
   ip route 121.10.16.0 255.255.240.0 null0 
   ! 
   ip prefix-list default permit 0.0.0.0/0
   ip prefix-list as120-out permit 121.10.0.0/19 
   ip prefix-list as120-out permit 121.10.16.0/20
```
96

□ Loadsharing in this case is very basic

- $\Box$  But shows the first steps in designing a load sharing solution
	- **Start with a simple concept**
	- And build on it...!

# Two links to different ISPs

More Controlled Loadsharing

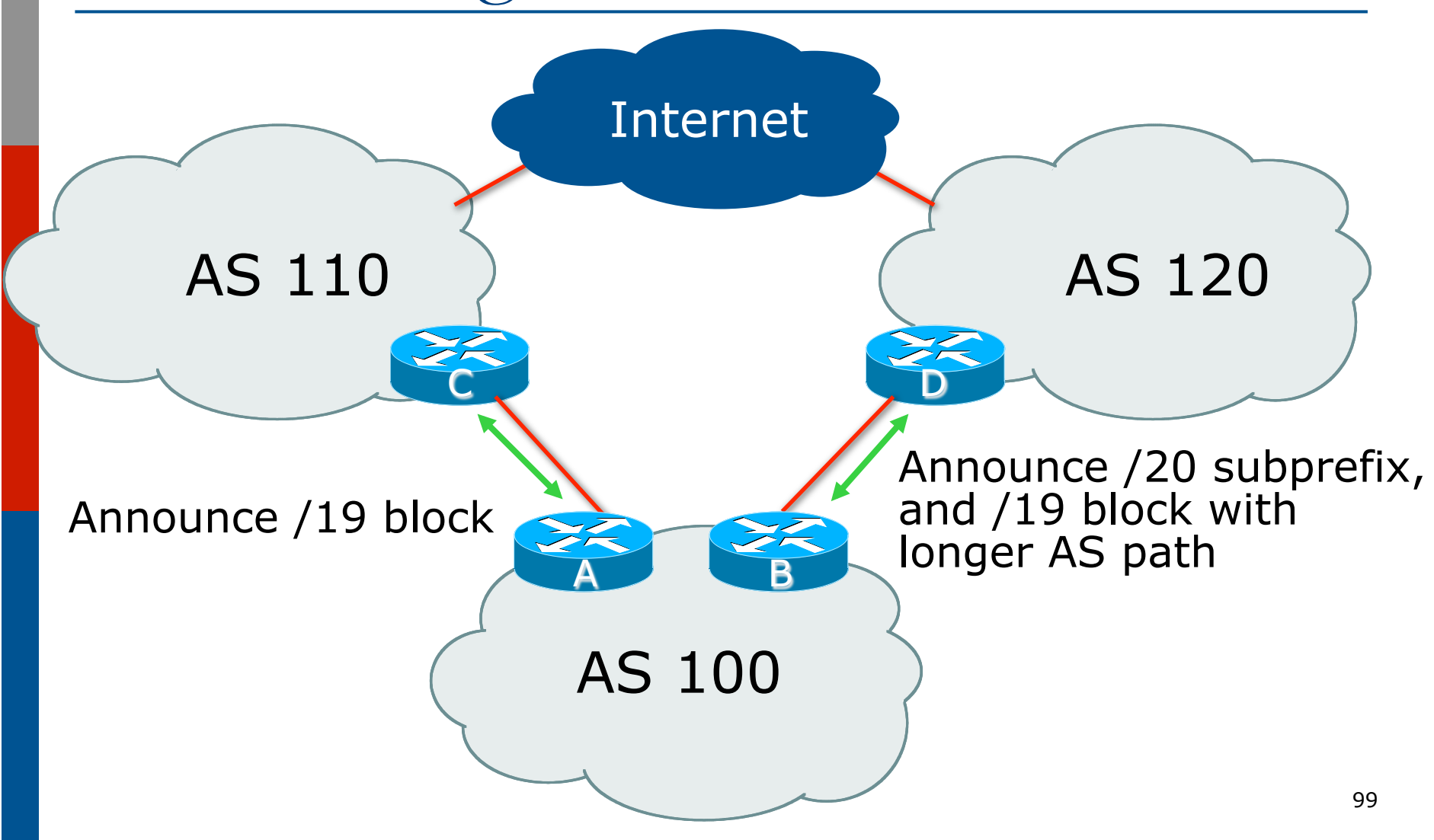

 $\square$  Announce /19 aggregate on each link

- On first link, announce /19 as normal
- On second link, announce /19 with longer AS PATH, and announce one /20 subprefix

<sup>p</sup> Controls loadsharing between upstreams and the Internet

□ Vary the subprefix size and AS PATH length until "perfect" loadsharing achieved p Still require redundancy!

#### □ Router A Configuration

```
router bgp 100 
 network 121.10.0.0 mask 255.255.224.0 
neighbor 122.102.10.1 remote-as 110 
neighbor 122.102.10.1 prefix-list default in 
neighbor 122.102.10.1 prefix-list as110-out out 
! 
ip route 121.10.0.0 255.255.224.0 null0 
! 
ip prefix-list as110-out permit 121.10.0.0/19 
! 
ip prefix-list default permit 0.0.0.0/0
```
#### □ Router B Configuration

```
router bgp 100 
 network 121.10.0.0 mask 255.255.224.0 
 network 121.10.16.0 mask 255.255.240.0 
neighbor 120.1.5.1 remote-as 120 
neighbor 120.1.5.1 prefix-list default in 
neighbor 120.1.5.1 prefix-list as120-out out 
neighbor 120.1.5.1 route-map agg-prepend out 
! 
ip route 121.10.0.0 255.255.224.0 null0 
ip route 121.10.16.0 255.255.240.0 null0
```
**...next slide...**

**!**

```
route-map agg-prepend permit 10 
 match ip address prefix-list aggregate 
 set as-path prepend 100 100 
! 
route-map agg-prepend permit 20
! 
ip prefix-list default permit 0.0.0.0/0 
! 
ip prefix-list as120-out permit 121.10.0.0/19 
ip prefix-list as120-out permit 121.10.16.0/20 
! 
ip prefix-list aggregate permit 121.10.0.0/19 
!
```
p This example is more commonplace

- p Shows how ISPs and end-sites subdivide address space frugally, as well as use the AS-PATH prepend concept to optimise the load sharing between different ISPs
- $\square$  Notice that the /19 aggregate block is ALWAYS announced

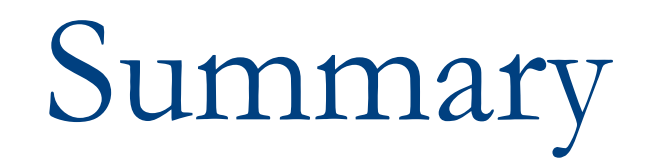

## Summary

#### $\square$  Previous examples dealt with simple case

- □ Load balancing inbound traffic flow
	- **n** Achieved by modifying outbound routing announcements
	- Aggregate is always announced
- $\nabla$  We have not looked at outbound traffic flow
	- $\blacksquare$  For now this is left as "nearest exit"

# Simple Multihoming

#### ISP Workshops